## **CThruView Crack License Key Full**

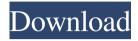

CThruView Crack+ Free [32|64bit]

CThruView is a small software application developed specifically for helping you view images in a clutter-free environment. Plus, it allows you to click through pictures. Comes in a portable edition This is a portable program. You can open the utility by simply running the executable file because there's no setup included in the process. In addition, you can get rid of it by deleting the files that you have downloaded from the Internet. It does not store entries in your Windows registry and leave other setup files in your system. It actually saves the configuration files on the target computer. You may store it on USB flash drives and run it without administrative privileges. Straightforward layout CThruView

welcomes you with the configuration panel that embeds all dedicated parameters into a single window. A help manual is not included in the package but you can set up the configuration parameters on your own because they look easy to work with. Pictures can be imported in the working environment using the built-in browse button (the drag-and-drop support is not implemented). Preset hotkeys can also be employed for carrying out faster actions. Image viewing options CThruView offers you the possibility to open a single photo in the preview panel. What's more, it gives you the freedom to adjust the opacity, rotate it to different angles, set the scaling factor (resize it), and specify the position of the photo on the desktop by inserting a custom value or dragging and dropping it to the desired positon. Other notable configuration settings worth being mentioned enable you to keep the image in a fixed position or make it movable, flip the picture horizontally, apply antialiasing effects, keep the photo on top of other panels, allow clicks to be performed through images, as

well as hide or show the picture from/on the desktop. Last but not least, you can save the configuration settings to a file on your computer so you can import them in your future projects. Tests have shown that CThruView carries out a task quickly. It does not eat up a lot of CPU and memory resources so the overall performance of the computer is not hampered. Final remarks All in all, CThruView comes packed with several handy features for helping you preview pictures, and can be handled by beginners and professionals alike. 0 out of 5 ( There are no reviews yet. ) [100% Off] Inkjet Cartoon – How To Make A Cartoon In 10

CThruView Crack License Code & Keygen X64

CThruView is a small software application developed specifically for helping you view images in a clutter-free environment. Plus, it allows you to click through pictures. It can be deployed on all Windows versions out there, provided that you have the Java working

environment installed on the target computer. Comes in a portable edition This is a portable program. You can open the utility by simply running the executable file because there's no setup included in the process. In addition, you can get rid of it by deleting the files that you have downloaded from the Internet. It does not store entries in your Windows registry and leave other setup files in your system. It actually saves the configuration files on the target computer. You may store it on USB flash drives and run it without administrative privileges. Straightforward layout CThruView welcomes you with the configuration panel that embeds all dedicated parameters into a single window. A help manual is not included in the package but you can set up the configuration parameters on your own because they look easy to work with. Pictures can be imported in the working environment using the built-in browse button (the drag-and-drop support is not implemented). Preset hotkeys can also be employed for carrying out faster actions. Image viewing options CThruView offers you the

possibility to open a single photo in the preview panel. What's more, it gives you the freedom to adjust the opacity, rotate it to different angles, set the scaling factor (resize it), and specify the position of the photo on the desktop by inserting a custom value or dragging and dropping it to the desired positon. Other notable configuration settings worth being mentioned enable you to keep the image in a fixed position or make it movable, flip the picture horizontally, apply antialiasing effects, keep the photo on top of other panels, allow clicks to be performed through images, as well as hide or show the picture from/on the desktop. Last but not least, you can save the configuration settings to a file on your computer so you can import them in your future projects. Tests have shown that CThruView carries out a task quickly. It does not eat up a lot of CPU and memory resources so the overall performance of

the computer is not hampered. CThruView

Summary: CThruView is a small software application developed specifically for helping you view images in a clutter-free environment. Plus, it

## allows you to click through pictures. It can be deployed on all Windows versions out there, 09e8f5149f

This article is about the CThruView free software application. Along with Java Runtime Environment, it installs the Java runtime environment on the target computer and puts the executable program in the users' personal folder. By following the guide, you can get rid of this java runtime and the installation takes about 20 minutes or a little more. Introduction: This program is developed to let you view all images on your hard disk. In other words, it allows you to browse through all images stored on your system and preview them in a neat and beautiful display. You can select any of the images and take a closer look at it. It contains all necessary features for this purpose. CThruView is easy to operate and its operations can be performed by anyone. It does not need any technical knowledge or administrative privileges. The program does not save any of your personal data. It does not store entries in your Windows Registry or other setup files in your system. It instead saves the

configuration settings on your target computer. However, you can export them and import them in later projects. You can also save the configurations in a file on your computer to carry over them to your next projects. This free software application is available for both Windows and Linux operating systems. How to install and use this software application: In order to use this free software application, you need to follow the instructions given below. If the program is installed successfully, you will be able to launch it from the Start button. How to download CThruView: To begin with, you have to download CThruView from the link below. After downloading, double click the CThruView.exe file to launch it. This will start the installation. How to uninstall CThruView: Once the installation process is completed successfully, you will find the CThruView program in the location C:\Programs\CThruView. There will be a couple of files stored in C:\Programs\CThruView\ that can be removed. These are: CThruView.ini: This is the configuration file. You may delete it manually.

How to Use CThruView: Before using the CThruView tool, make sure that you have installed the Java Runtime Environment. You can download the Java runtime environment from the link The Java runtime environment is not a

What's New In CThruView?

CThruView is a small software application developed specifically for helping you view images in a clutter-free environment. Plus, it allows you to click through pictures. Comes in a portable edition This is a portable program. You can open the utility by simply running the executable file because there's no setup included in the process. In addition, you can get rid of it by deleting the files that you have downloaded from the Internet. It does not store entries in your Windows registry and leave other setup files in your system. It actually saves the configuration files on the target computer. You may store it on USB flash drives and run it without administrative privileges. Straightforward layout CThruView

welcomes you with the configuration panel that embeds all dedicated parameters into a single window. A help manual is not included in the package but you can set up the configuration parameters on your own because they look easy to work with. Pictures can be imported in the working environment using the built-in browse button (the drag-and-drop support is not implemented). Preset hotkeys can also be employed for carrying out faster actions. Image viewing options CThruView offers you the possibility to open a single photo in the preview panel. What's more, it gives you the freedom to adjust the opacity, rotate it to different angles, set the scaling factor (resize it), and specify the position of the photo on the desktop by inserting a custom value or dragging and dropping it to the desired positon. Other notable configuration settings worth being mentioned enable you to keep the image in a fixed position or make it movable, flip the picture horizontally, apply antialiasing effects, keep the photo on top of other panels, allow clicks to be performed through images, as

well as hide or show the picture from/on the desktop. Last but not least, you can save the configuration settings to a file on your computer so you can import them in your future projects. Tests have shown that CThruView carries out a task quickly. It does not eat up a lot of CPU and memory resources so the overall performance of the computer is not hampered. Final remarks All in all, CThruView comes packed with several handy features for helping you preview pictures, and can be handled by beginners and professionals alike. CThruView Software Functionality: Allows you to view photos in a clutter-free environment Clicking through images Configurable visual settings

**System Requirements:** 

Minimum: OS: Microsoft Windows 7 64-bit, Windows 8 64-bit or Windows 10 64-bit Processor: Intel Core i5 or AMD Athlon X4 940 Memory: 4 GB RAM Graphics: Nvidia GeForce GTX 460 DirectX: Version 9.0c Storage: 1.5 GB available space Additional Notes: Steps to Play: Create a new user account and log in. This should allow you to play with all settings in 'No Control' mode, a

## **Related links:**

https://mycoopmed.net/apk-installer-license-key-full-win-mac/ https://globalart.moscow/rezultat/winformresizer-for-net-1-1-free-for-pc-2022/ https://stop5g.cz/wp-content/uploads/2022/06/Aomei Partition Assistant Server Edition.pdf https://efekt-metal.pl/witaj-swiecie/ https://stroitelniremonti.com/wp-content/uploads/2022/06/DriveArchive\_Fuel\_Consumption\_Calculator.pdf https://www.dejavekita.com/upload/files/2022/06/qW5XG5kWHd4FIAj7AuWx\_08\_37e91c587fa6790685ca885f2a1213f6\_file.pdf http://masterarena-league.com/wp-content/uploads/2022/06/Word\_Viewer\_OCX.pdf http://www.reiten-scheickgut.at/thundersoft-gif-converter-4-1-0-crack-activation-code-with-keygen-mac-win/ https://toptenwildlife.com/wp-content/uploads/2022/06/AutoDock Vina Crack With Kev.pdf https://www.magicalcambodia.com/wp-content/uploads/2022/06/PhotoRazor Crack Free Download MacWin.pdf https://drogueriaconfia.com/data-recovery-pro-crack/ https://cscases.com/the-hessling-editor-crack-free-registration-code-download-latest/ https://kvmichocolates.com/wp-content/uploads/decimate\_Registration\_Code.pdf https://jointium.s3.amazonaws.com/upload/files/2022/06/mH4UyQnkQDqX8opIvCBA\_08\_37e91c587fa6790685ca885f2a1213f6\_fil e.pdf https://awinkiweb.com/hook-folder-locker-crack-free-2022/ https://bhatimindcare.com/wp-content/uploads/2022/06/valisaff.pdf https://www.footandmatch.com/wp-content/uploads/2022/06/WinForexBot.pdf http://persemediagroup.com/wallpaper-welder-crack/ https://www.alsstartpagina.nl/wp-content/uploads/2022/06/anayar.pdf